### **VERBALE**

Il verbale sintetizza tutte le informazioni e le attività relative alla presente RdX tra cui quelle relative alla configurazione, agli Operatori Economici coinvolti, ai messaggi scambiati e a tutte quelle attività che riguardano la valutazione delle risposte. La parte finale è relativa alla finalizzazione della negoziazione, inclusi eventuali contratti associati.

# **DETTAGLIO Cartella di Gara**

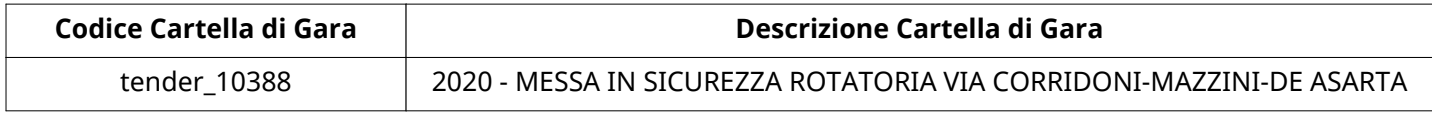

#### **Impostazioni**

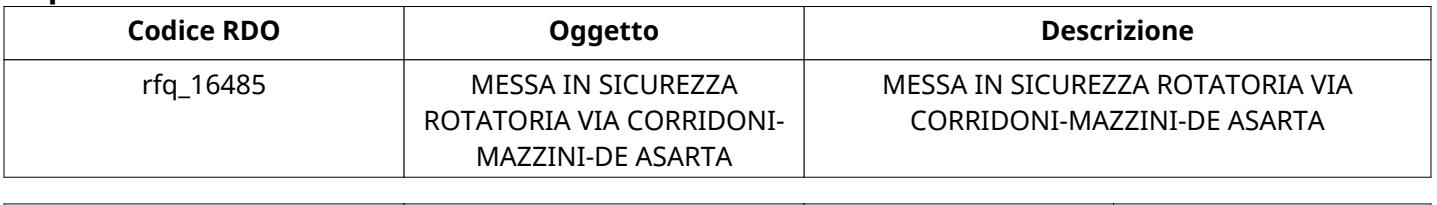

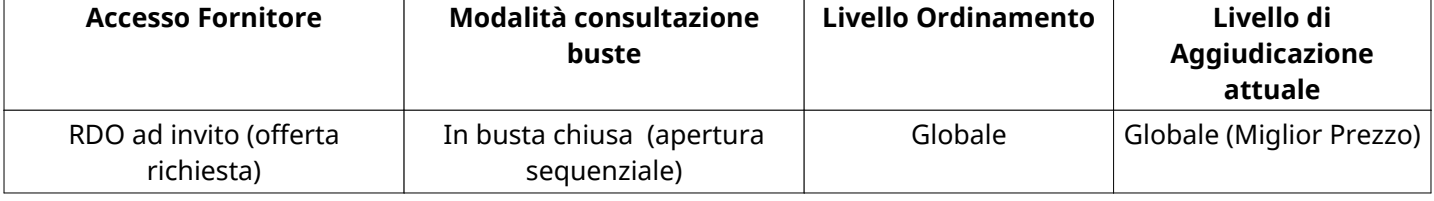

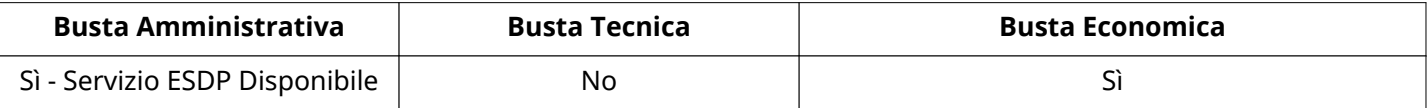

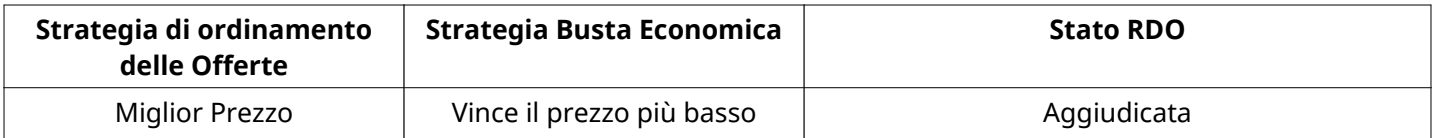

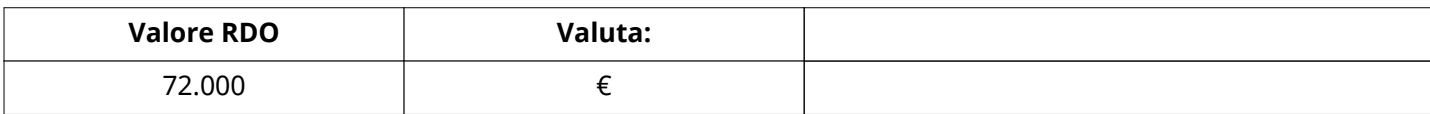

### **ATTRIBUTI RDO**

Tipologia RdO RdO Standard

# **RICHIESTE DI ACQUISTO ASSOCIATE A RICHIESTA DI OFFERTA**

Non sono presenti elementi da mostrare.

#### **INFORMAZIONI TEMPORALI**

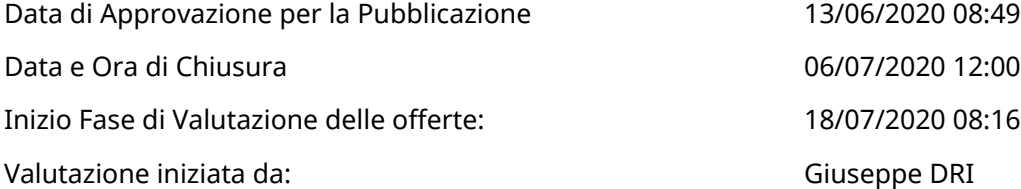

#### **RISPOSTE**

L'area sintetizza tutte le attività relative agli Operatori Economici coinvolti in questa RDx, oltre all'analisi delle loro risposte, ai fini di informare quale Operatore Economico si è scelto di invitare, quale Operatore Economico ha effettivamente risposto, chi è stato escluso e per quale ragione.

#### **RIEPILOGO RISPOSTE**

Numero dgli Operatori Economici Invitati: 4 Numero dgli Operatori Economici che hanno rifiutato l'invito: 0 Numero di operarori economici esclusi in fase di Ricognizione 0 offerte: Numero dgli Operatori Economici ammessi alle fasi successive 3 di valutazione: Numero di operatori economici esclusi in fase di Valutazione Amministrativa:  $\Omega$ Numero dgli Operatori Economici esclusi in fase di Valutazione 0 Economica:

### **ELENCO Operatori Economici CHE HANNO DECLINATO L'INVITO**

Non sono presenti elementi da mostrare.

### **ELENCO DELLE RISPOSTE Operatori Economici ESCLUSE**

Non sono presenti elementi da mostrare.

### **ELENCO Operatori Economici AMMESSI ALLE FASI SUCCESSIVE DI VALUTAZIONE: (\*)**

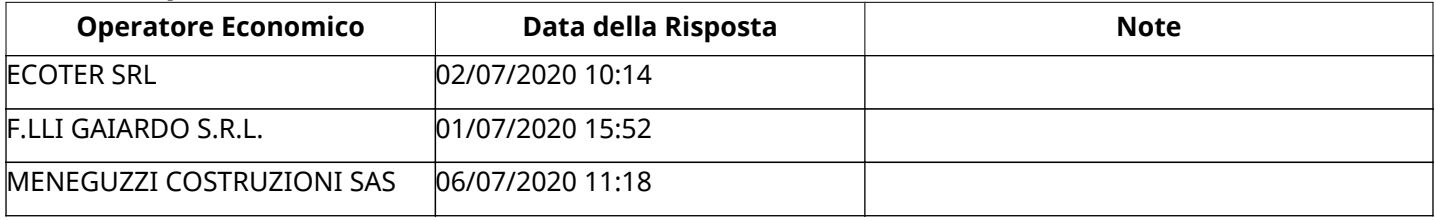

Non ci sono Operatori Economici organizzati in Raggruppamenti Temporanei d'Impresa per questa RFx.

#### **Amministrativa**

Quest'area riassume tutte le attività svolte dal Gruppo di Valutazione creato per valutare le risposte relative alla Busta amministrativa. L'attività svolta comporta la verifica delle risposte ammesse a questa fase, coerentemente con quanto richiesto dalla presente negoziazione e può concludersi con l'esclusione di alcuni operatori economici a causa di requisiti mancanti o malinterpretati. In primo luogo sono riportate le informazioni relative alla configurazione del gruppo e le tempistiche con cui si sono svolte le attività. In seguito sono riportati i dati dell'area Amministrativa sottoposta a valutazione, eventuali commenti inseriti nel sistema ed le statistiche relative alle attività di ogni membro.

#### **RISPOSTE DI QUALIFICA DISPONIBILI PER LA VALUTAZIONE**

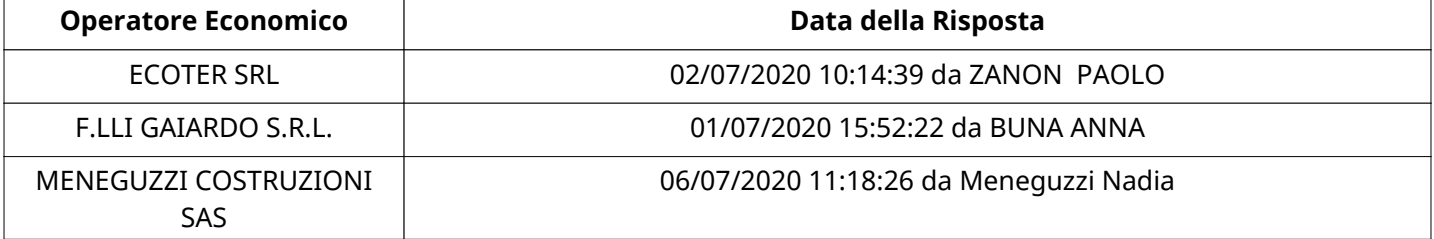

# **APERTURA BUSTA AMMINISTRATIVA**

Data apertura Busta amministrativa 18/07/2020 08:16 Busta amministrativa aperta da Giuseppe DRI

Commissione Apertura Buste

### **Busta amministrativa**

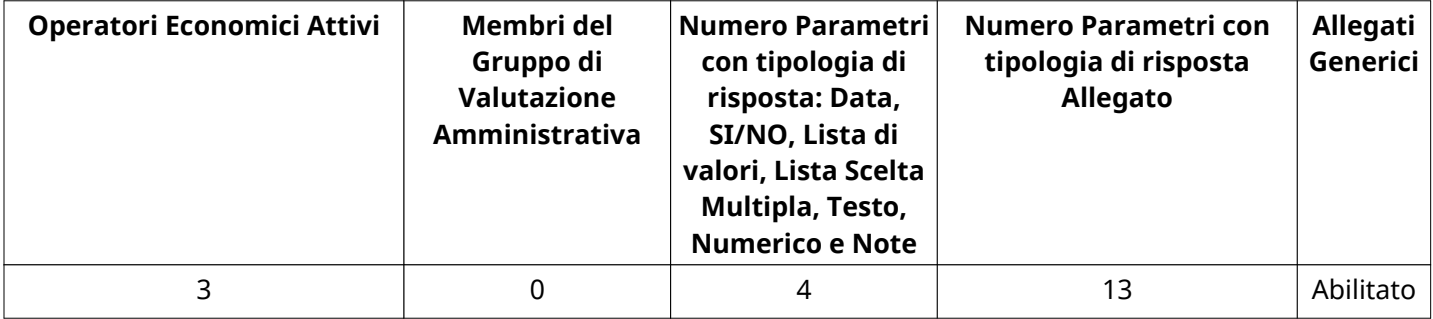

# **DETTAGLI VALUTAZIONE RISPOSTE AMMINISTRATIVE (\*)**

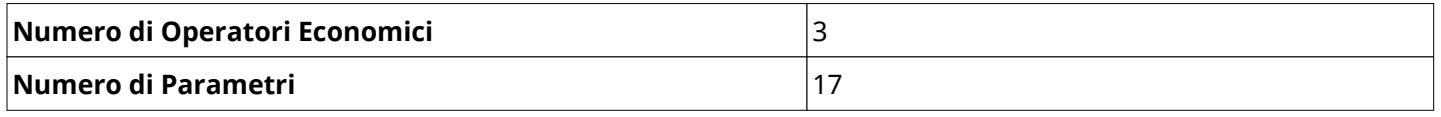

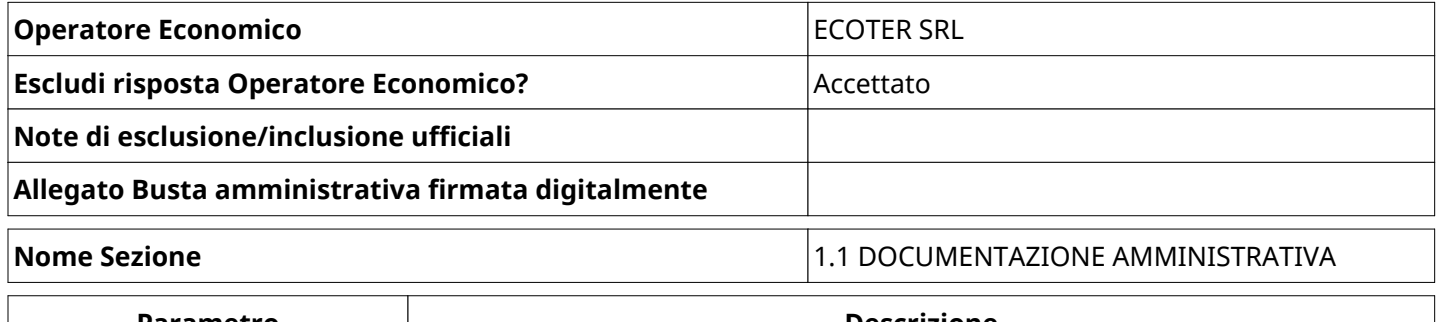

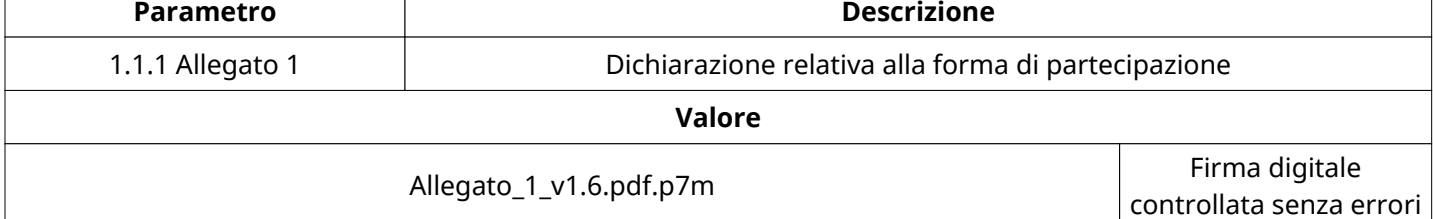

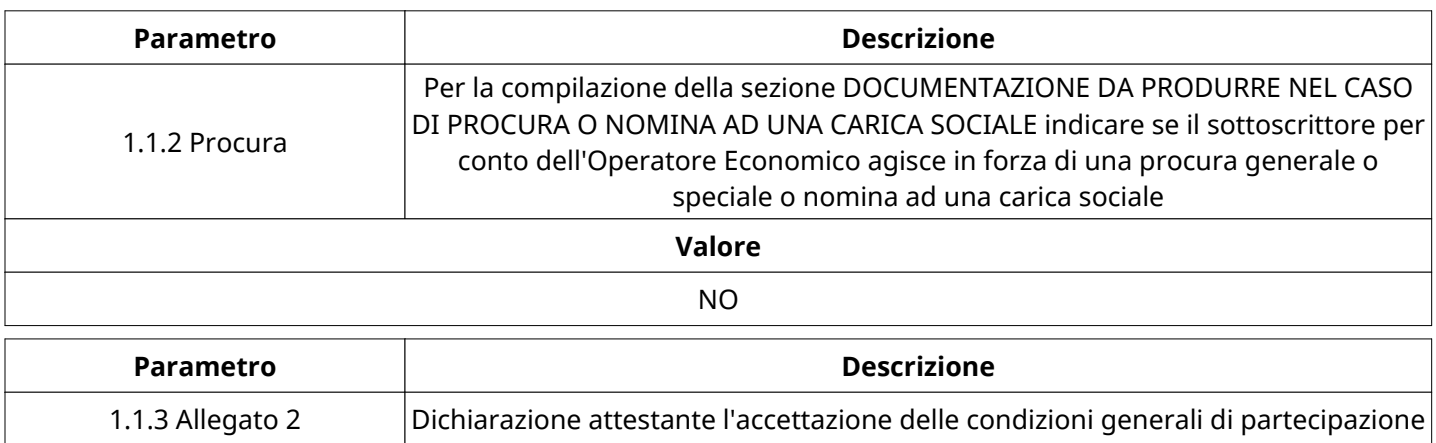

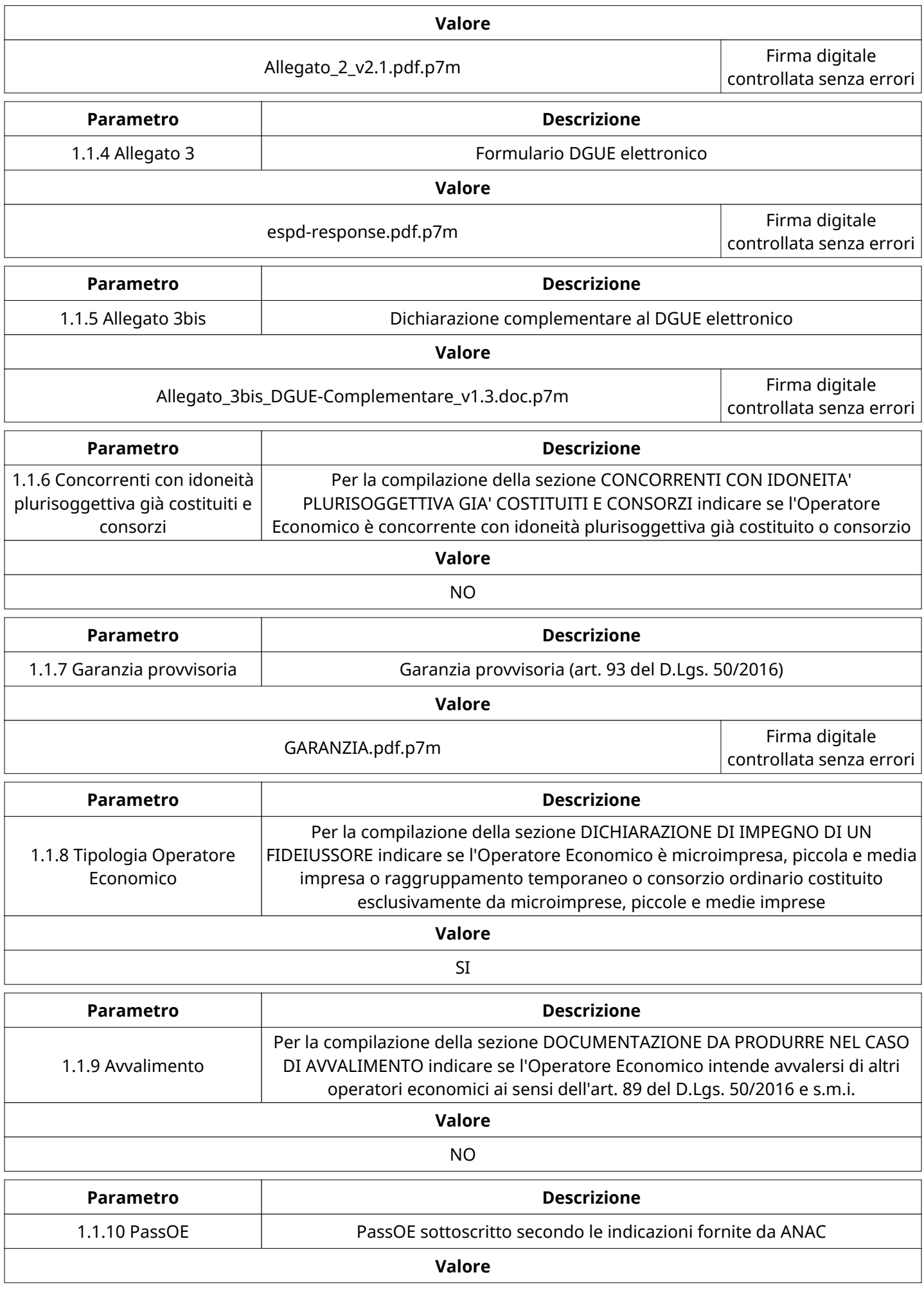

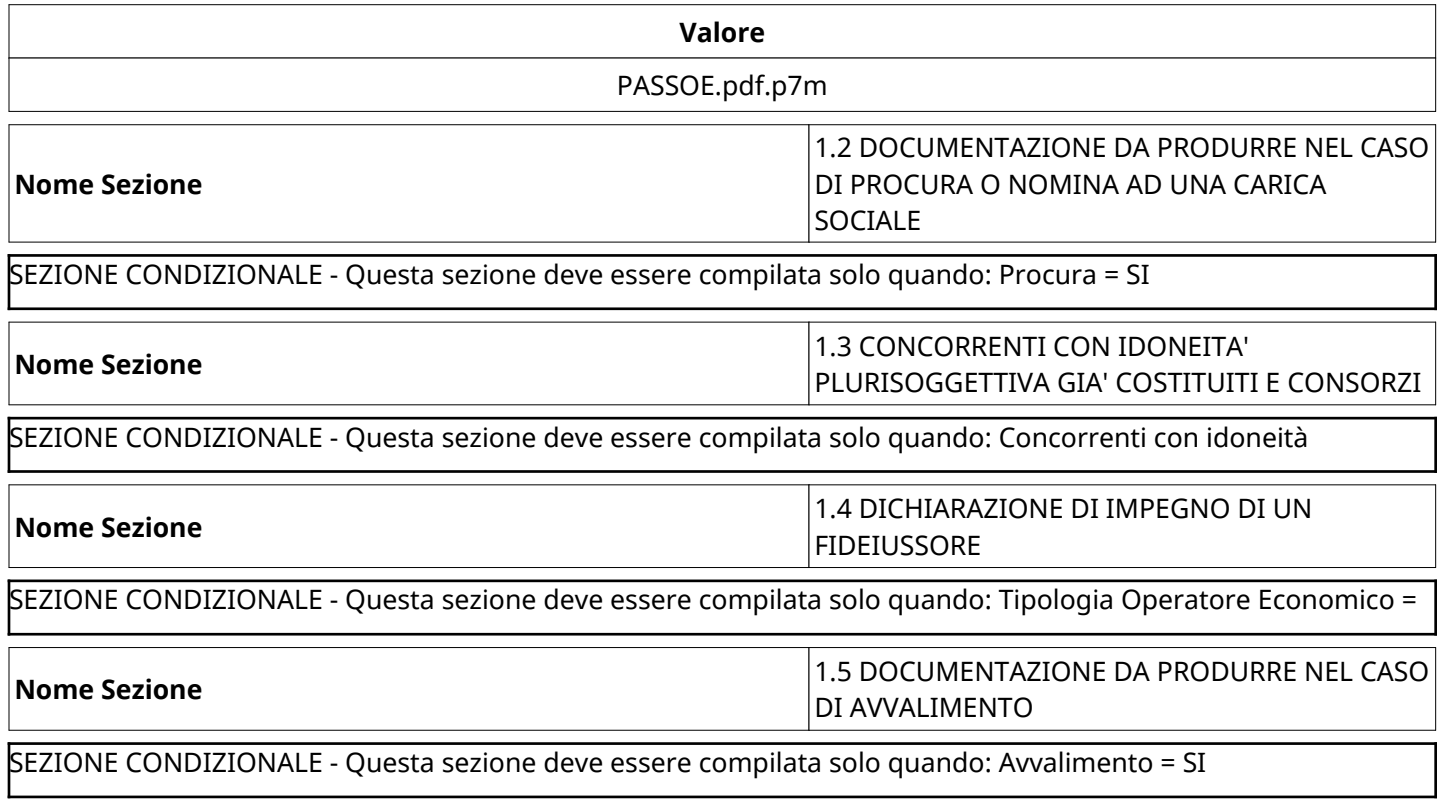

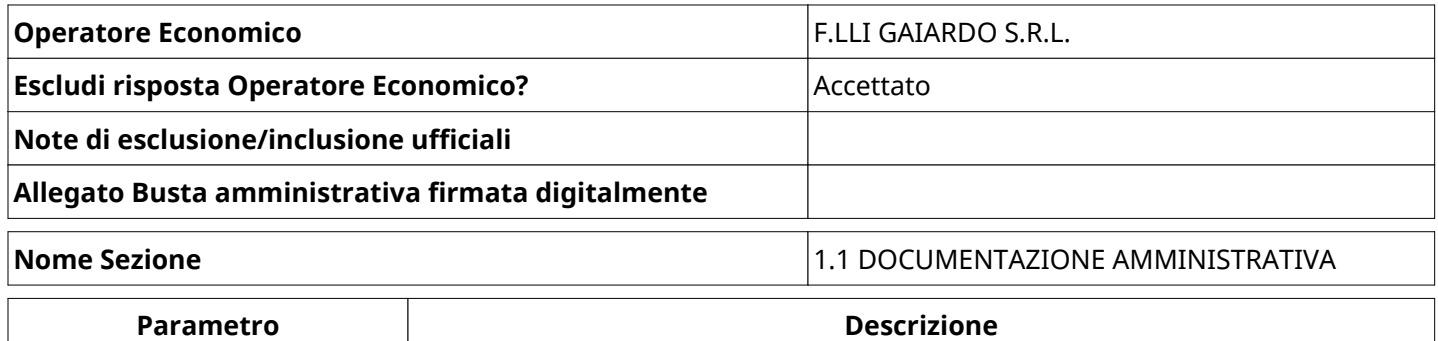

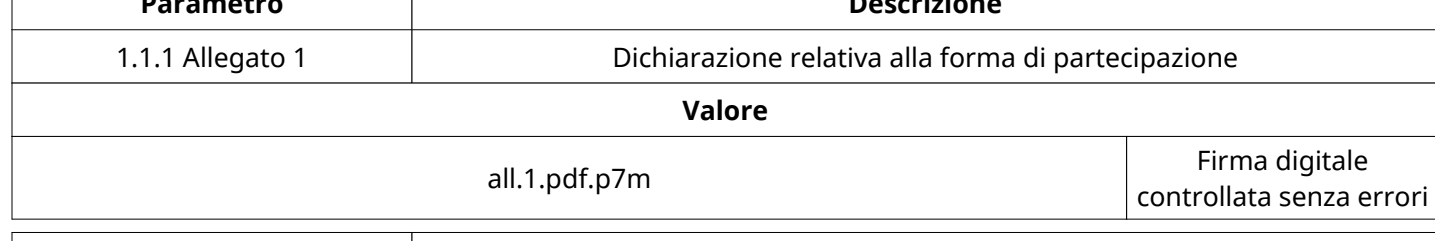

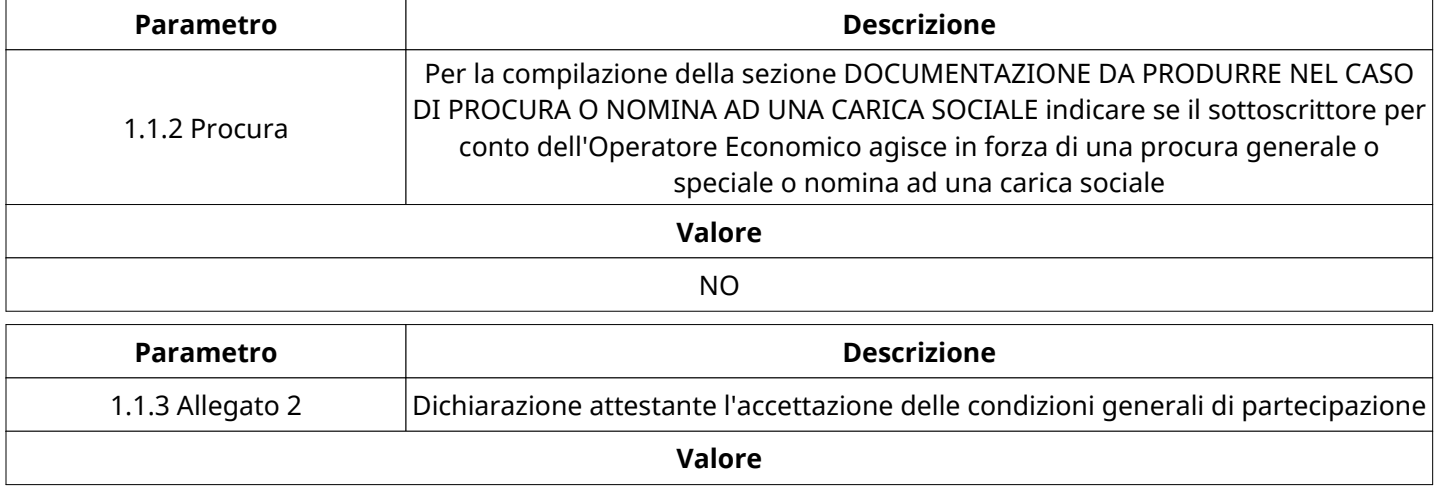

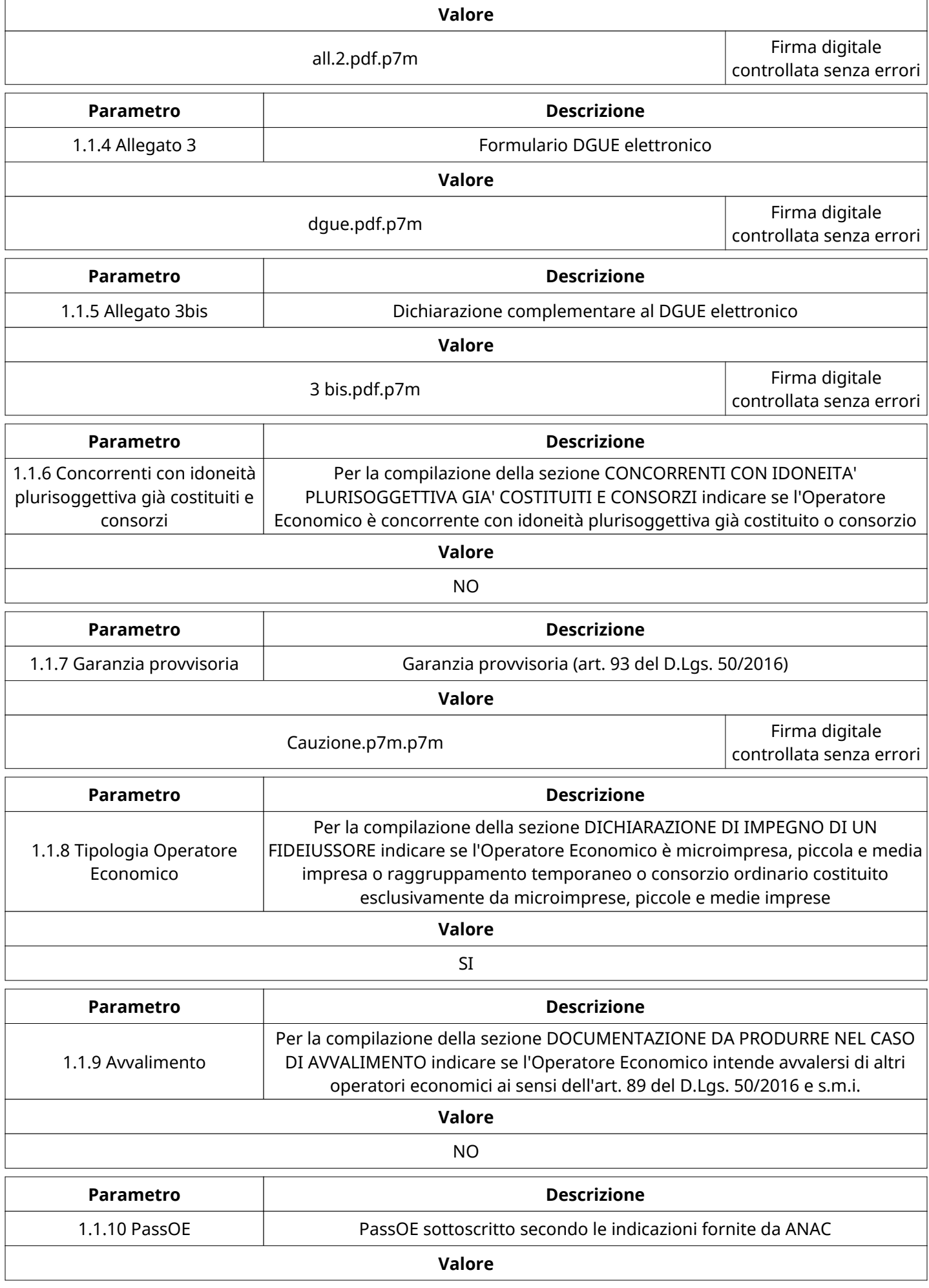

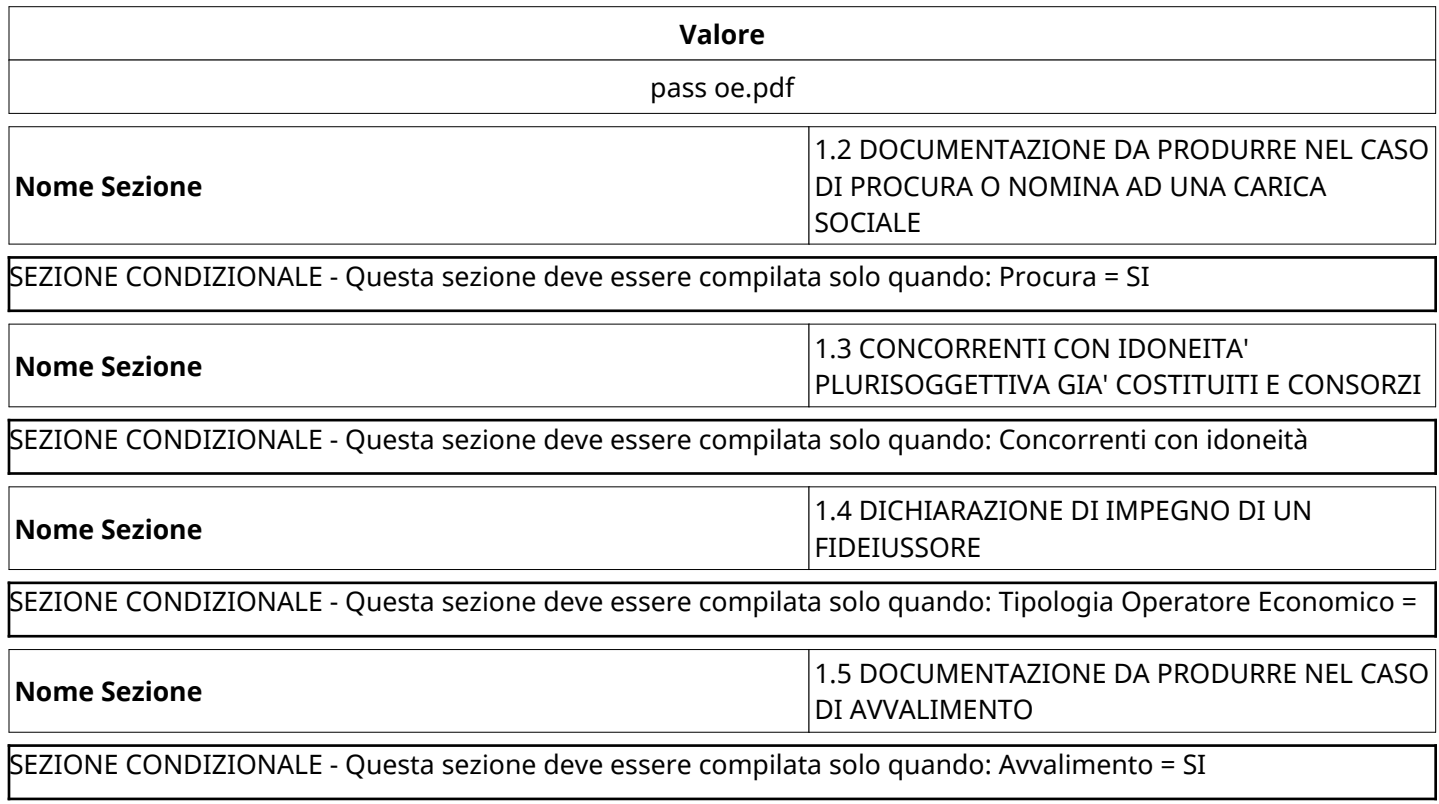

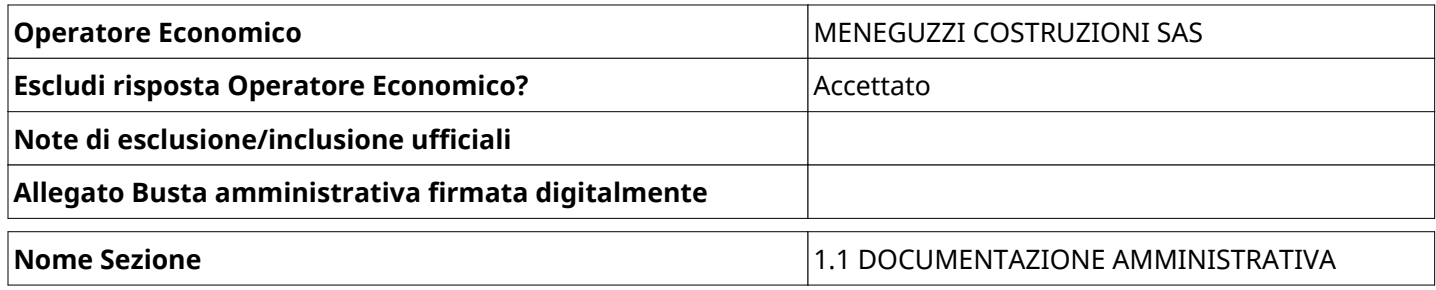

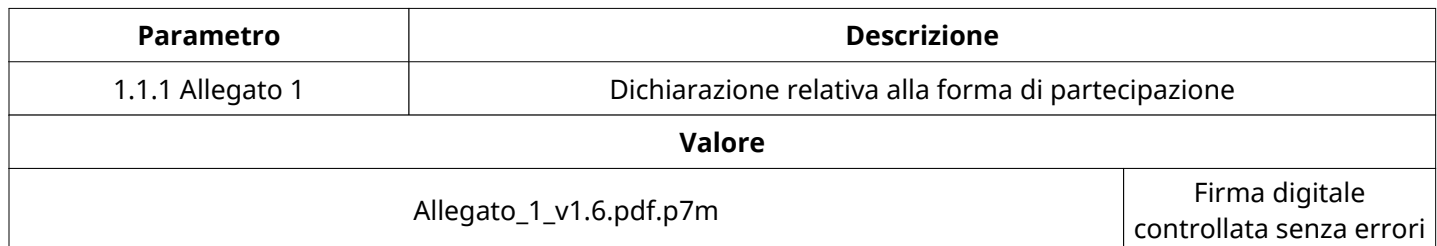

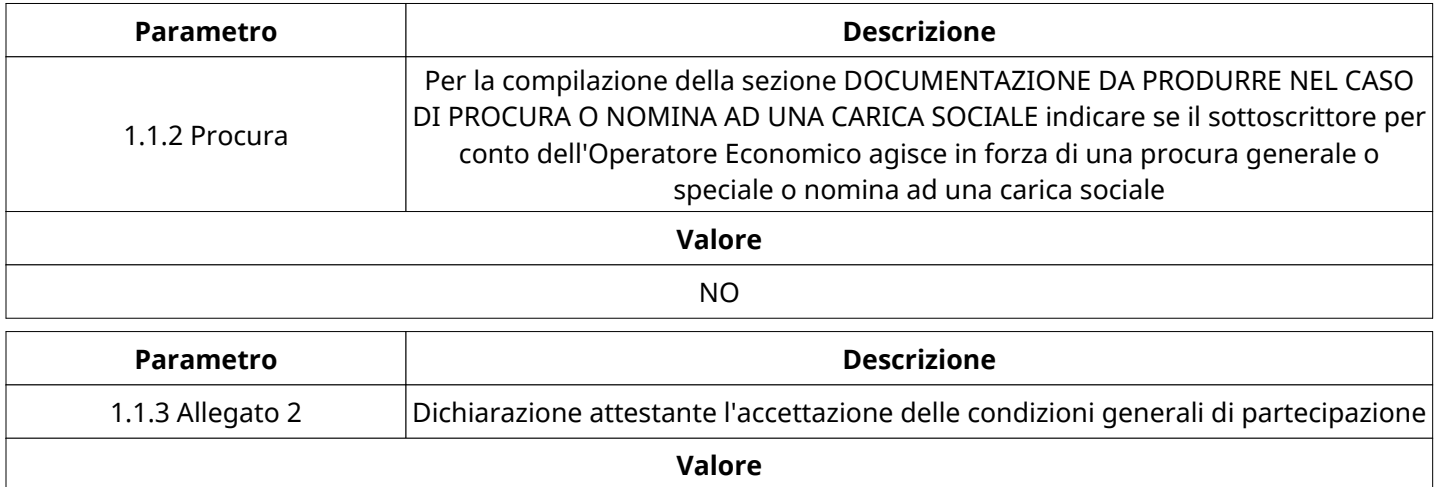

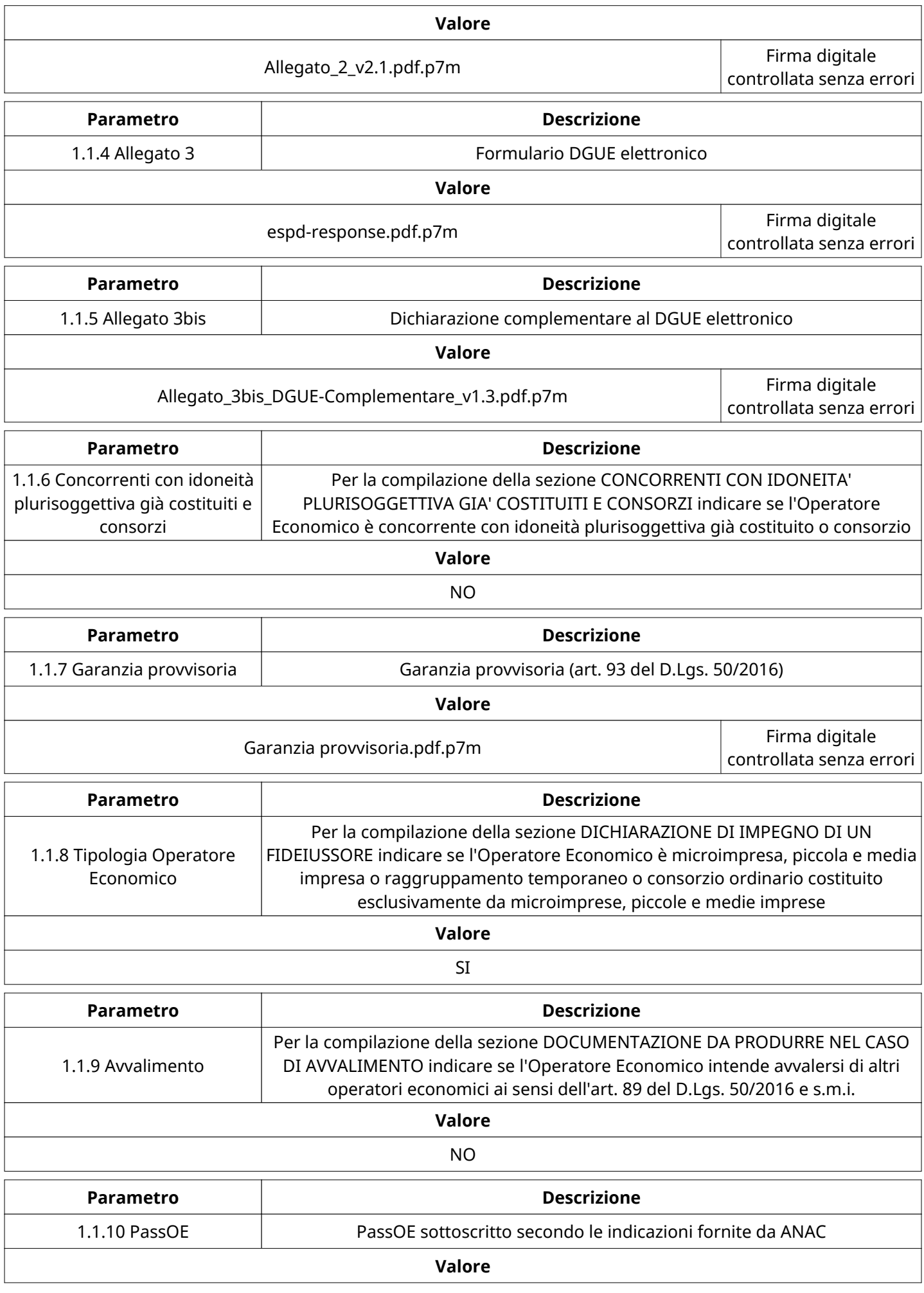

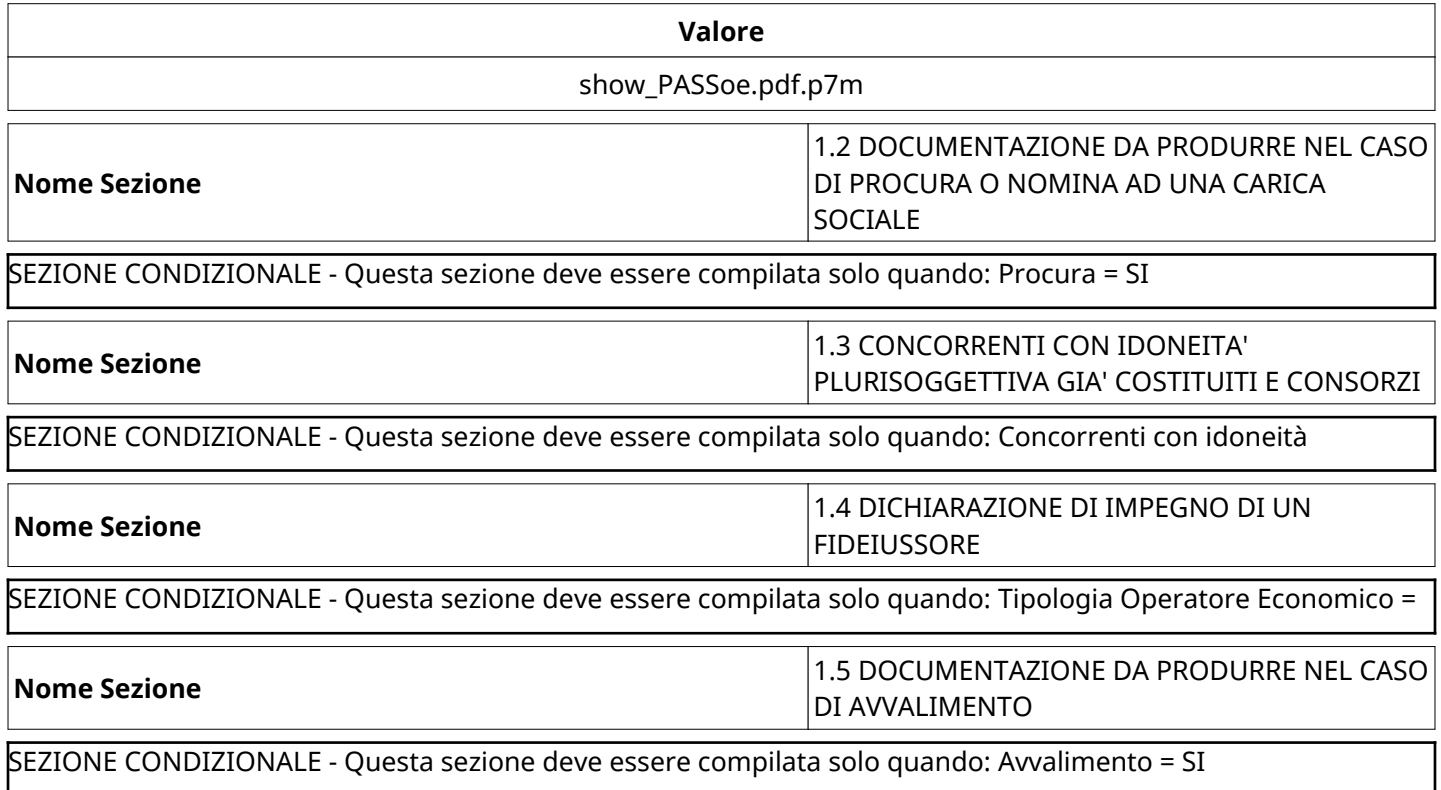

# **GRUPPO DI Valutazione Amministrativa**

Non sono presenti elementi da mostrare.

## **ATTIVITA' GRUPPO DI Valutazione Amministrativa (\*)**

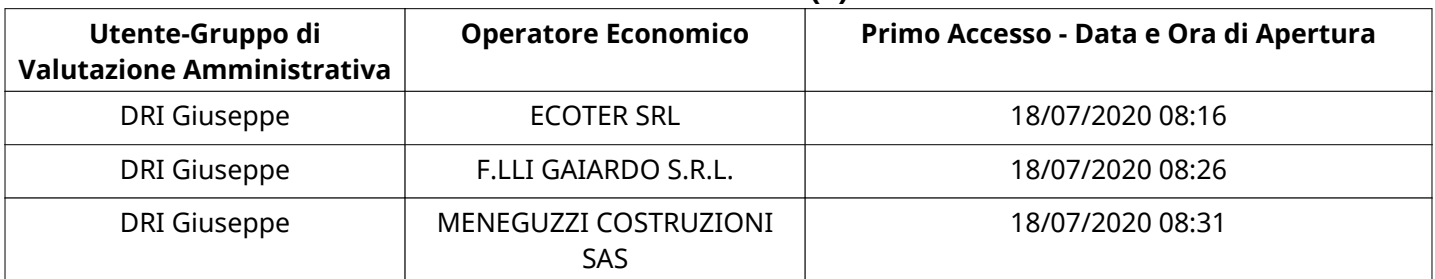

#### **CONGELAMENTO VALUTAZIONE AMMINISTRATIVA**

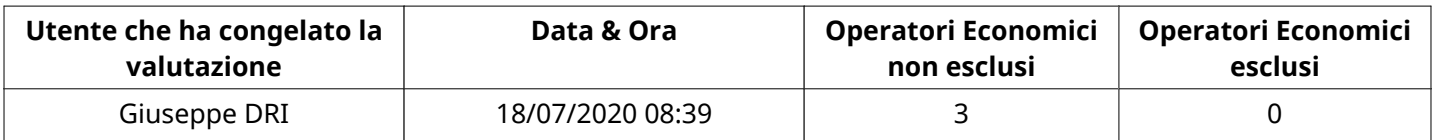

### **ESITO Valutazione Amministrativa**

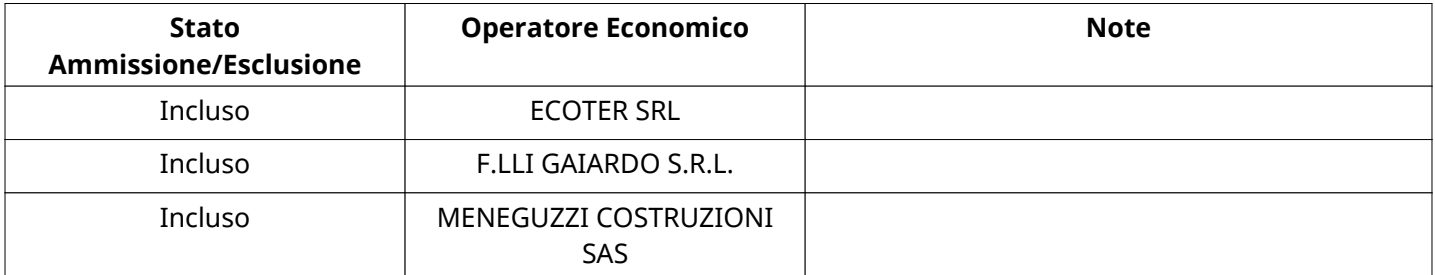

#### **ECONOMICA**

Quest'area riassume tutte le attività svolte dal Gruppo di Valutazione creato per valutare le risposte relative alla

#### **ECONOMICA**

Busta Economica. L'attività svolta comporta la verifica delle risposte ammesse a questa fase, coerentemente con quanto richiesto dalla presente negoziazione e può concludersi con l'esclusione di alcungli Operatori Economici a causa di requisiti mancanti o malinterpretati. In primo luogo sono riportate le informazioni relative alla configurazione del gruppo e le tempistiche con cui si sono svolte le attività. In seguito sono riportati i dati dell'area Economica sottoposta a valutazione, eventuali commenti inseriti nel sistema ed le statistiche relative alle attività di ogni membro.

#### **RISPOSTE ECONOMICHE DISPONIBILI PER LA VALUTAZIONE**

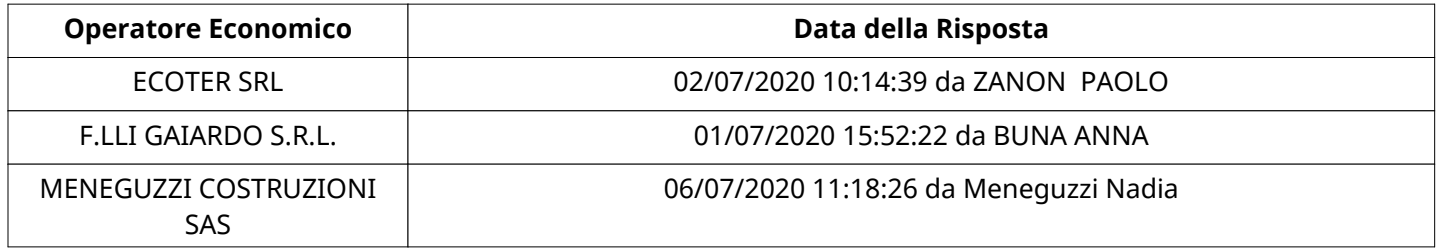

#### **APERTURA BUSTA ECONOMICA**

Busta Economica Aperta 18/07/2020 08:39

Busta Economica Aperta da Giuseppe DRI

Commissione Apertura Buste

#### **BUSTA ECONOMICA**

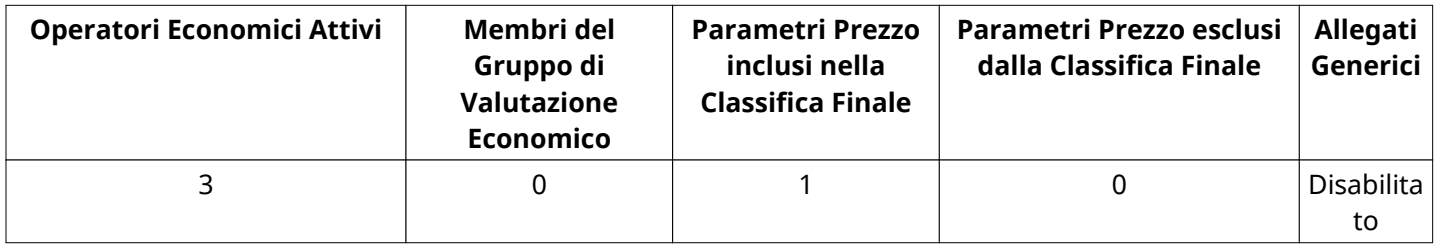

#### **DETTAGLI VALUTAZIONE RISPOSTE ECONOMICHE (\*)**

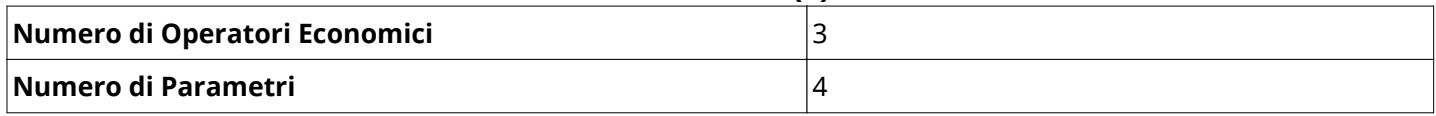

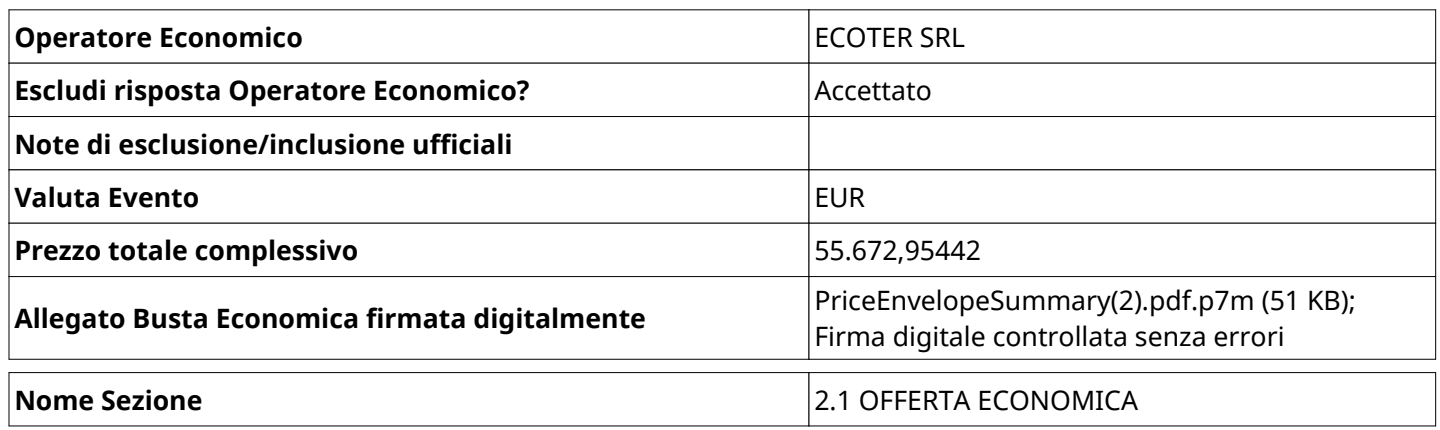

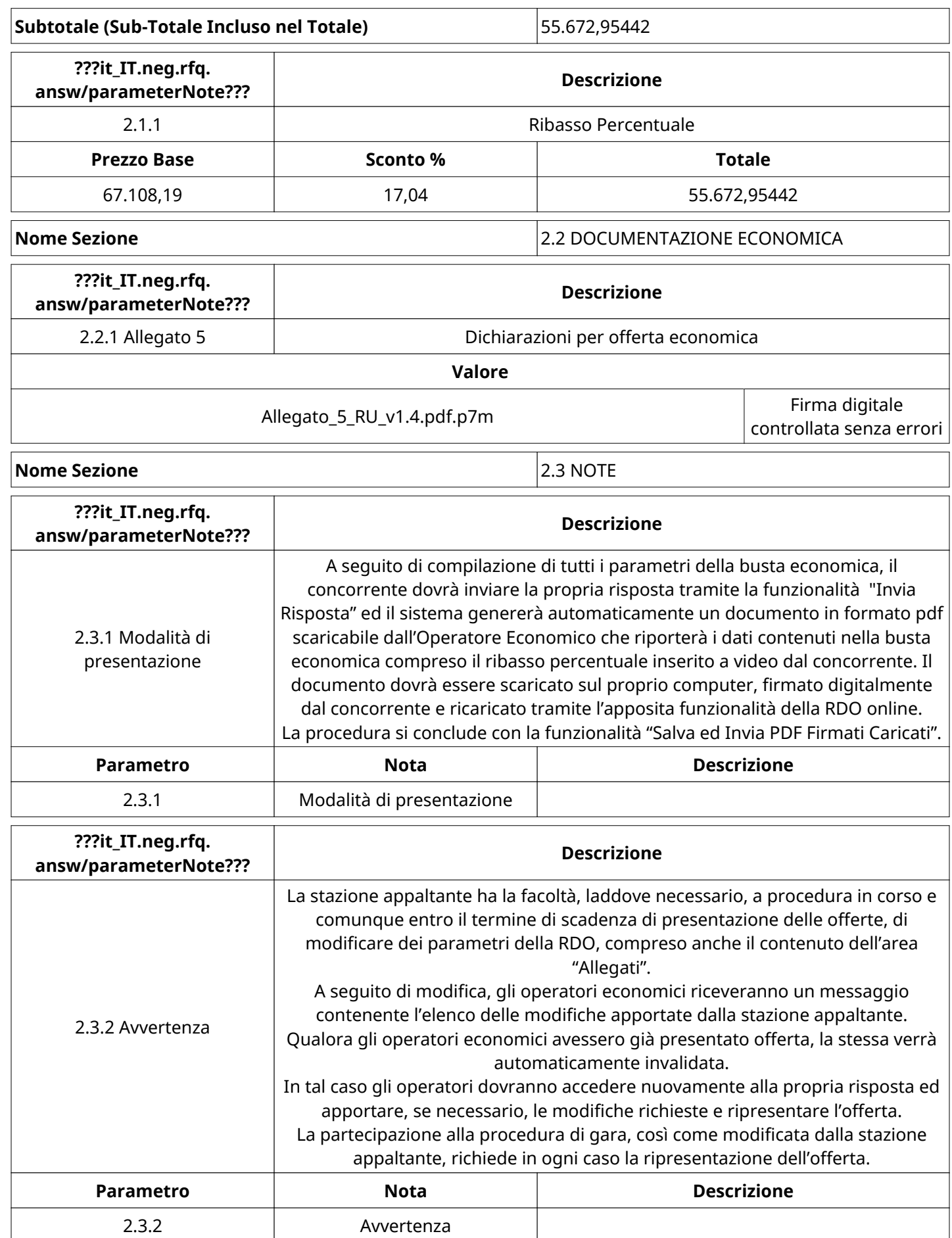

![](_page_11_Picture_173.jpeg)

![](_page_12_Picture_168.jpeg)

![](_page_12_Picture_169.jpeg)

![](_page_12_Picture_170.jpeg)

# **Nome Sezione** 2.2 DOCUMENTAZIONE ECONOMICA

![](_page_12_Picture_171.jpeg)

![](_page_13_Picture_208.jpeg)

# **GRUPPO DI VALUTAZIONE ECONOMICA**

Non sono presenti elementi da mostrare.

### **ATTIVITA' GRUPPO DI VALUTAZIONE ECONOMICA (\*)**

![](_page_13_Picture_209.jpeg)

#### **CONGELAMENTO VALUTAZIONE ECONOMICA**

![](_page_13_Picture_210.jpeg)

### **ESITO VALUTAZIONE ECONOMICA**

![](_page_13_Picture_211.jpeg)

![](_page_14_Picture_239.jpeg)

### **FINALIZZAZIONE RICHIESTA DI OFFERTA**

Quest'area sintetizza le decisioni finali di aggiudicazione e riporta eventuali commenti dagli utenti coinvolti.

### **RIFIUTO Operatore Economico A LIVELLO LOTTO (\*)**

Non sono presenti elementi da mostrare.

### **COMMENTI DI AGGIUDICAZIONE**

Non sono presenti elementi da mostrare.

#### **PROCESSO DI FINALIZZAZIONE RDO**

![](_page_14_Picture_240.jpeg)

### **AGGIUDICAZIONE: Aggiudicata**

![](_page_14_Picture_241.jpeg)

#### **RDO ASSOCIATE**

Non sono presenti elementi da mostrare.

### **ASTE ASSOCIATE**

Non sono presenti elementi da mostrare.

#### **CONTRATTI ASSOCIATI**

Non sono presenti elementi da mostrare.

#### **STORICO DEGLI STATI**

![](_page_14_Picture_242.jpeg)

![](_page_15_Picture_346.jpeg)

# **EMAIL INVIATE**

![](_page_16_Picture_224.jpeg)

# **MESSAGGI INVIATI**

![](_page_16_Picture_225.jpeg)

### **MESSAGGI RICEVUTI**

Non sono presenti elementi da mostrare.

### **MESSAGGI INOLTRATI**

Non sono presenti elementi da mostrare.

### **(\*) Operatori Economici filtrati inseriti in questo verbale:**

- 1) ECOTER SRL
- 2) F.LLI GAIARDO S.R.L.
- 3) MENEGUZZI COSTRUZIONI SAS